2E

# 2Е Бездротовий комплект MK440 WL/BT Grey

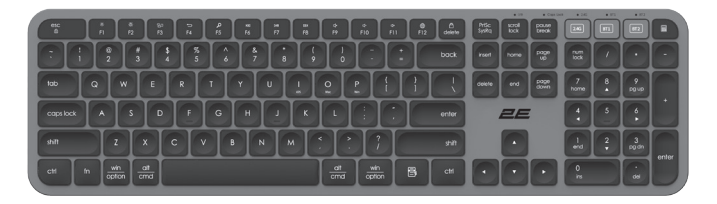

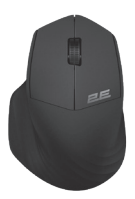

# Інструкція

## **Комплектація**

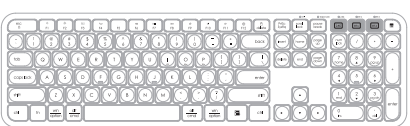

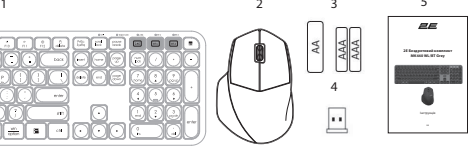

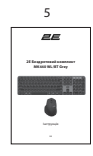

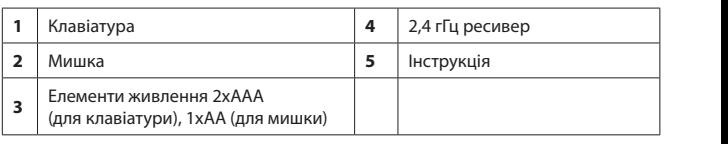

# **Огляд функцій клавіатури**

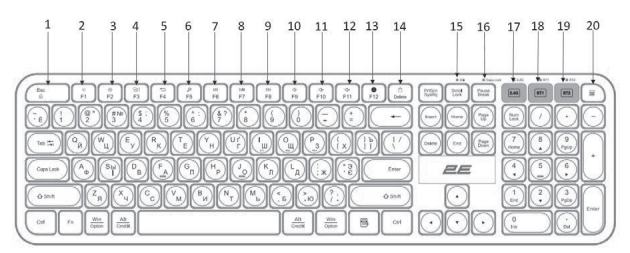

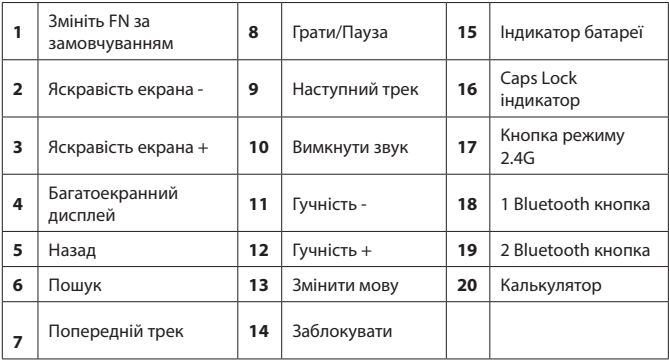

- 1. Потрібно вставити в клавіатуру елементи живлення<br>- —
- 2. Перемістити бігунок із режиму OFF до ON

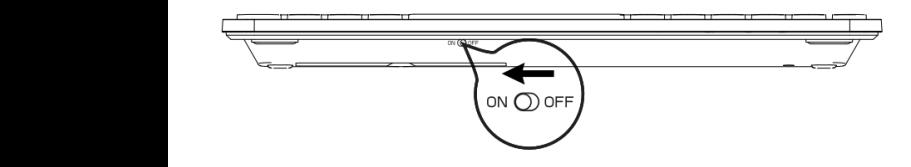

3. Щоб підключити клавіатуру через бездротовий ресівер потібно вставити його в ПК/ноутбук. тому одразу готовий до роботи.

**УВАГА!** Клавіатура і мишка працюють на одному ресивері. Ніякого додаткового П3 непотрібно, комплект має функцію Plug and Play тому одразу готовий до роботи.

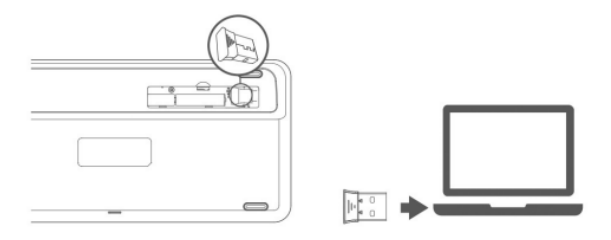

#### **Інструкції з підключення клавіатури через Bluetooth**

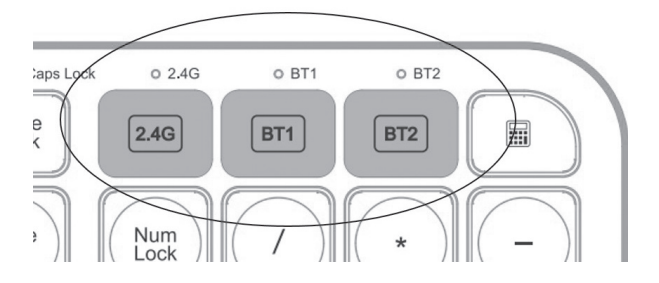

**Примітка:** переконайтеся, що живлення клавіатури ввімкнено перед підключенням Bluetooth.

- 1. Виберіть режим Bluetooth для підключення, коротко натисніть кнопку режиму BT1, і відповідний індикатор у верхній частині повільно заблимає.
- 2. Ще раз утримуйте клавішу перемикання режиму Bluetooth, і відповідний індикатор у верхній частині швидко блимає, а потім увійдіть у режим очікування з'єднання Bluetooth.
- 3. Увімкніть Bluetooth на комп'ютері чи інших пристроях, знайдіть і виберіть «BT3.0 KB» або «BT5.0 KB» і почніть з'єднання Bluetooth.

**Примітка:** Bluetooth 5.0 не підтримується в Windows 7 і старіших версіях.

Ідентифікатор пристрою для Bluetooth 3.0 — «BT3.0 KB», а для 5.0 — «BT5.0 KB»

Клавіатура може бути підключена **одночасно до трьох пристроїв через** канали 2.4G, Bluetooth 1 і Bluetooth 2.

Перемикання режимів:

- 1. Коротко натисніть кнопку перемикання режимів, індикатор відповідного режиму вгорі загориться на 3 секунди, а потім згасне.
- 2. Перехід на відповідне обладнання завершено. Якщо індикатор режиму повільно блимає, це означає, що режим підключено.

Натисніть і утримуйте протягом 3 секунд, щоб змінити розкладку системи

**Примітка:** за замовчуванням встановлена розкладка під Windows

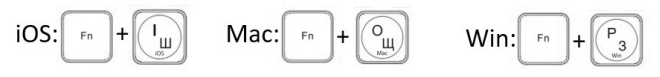

**F1-F12/ перемикач функцій мультимедіа**

- 1. За замовчуванням для функціональних клавіш F1-F12/мультимедійних клавіш встановлено функцію мультимедіа.
- 2. Щоб змінити клавіші за замовчуванням на звичайні F1-F12 натисніть цю комбінацію. Натисніть її ще раз, щоб повернутися до мультимедійної функцій за замовчуванням.

**Примітка:** мультимедійні функції частково недоступні в різних версіях ОС

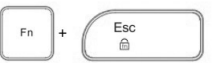

# **Режим сну**

- 1. Якщо клавіатуру не використовувати протягом 30 хвилин, вона автоматично перейде в режим сну, а індикатор згасне.
- 2. Якщо ви хочете знову використовувати клавіатуру, вам потрібно натиснути будь-яку клавішу і клавіатура вийде з режиму сну через 3 секунди.
- 3. Індикатор знову загоряється і клавіатура починає працювати.

# **Особливості миші**

- 1. Миша має перемикач двох режимів: Bluetooth і 2.4Ггц адаптер
- 2. Bluetooth має два режими для підключення пристроїв з різними версіями модуля Bluetooth. Оберіть «Mouse BT3.0» або «Mouse BT5.0» в залежності від того, який модуль доступний на пристрої.
- 3. Для економії заряду батареї миша має функцію енергозбереження - якщо мишею не користуватися 30 хв вона автоматично переходить в режим сну. Щоб відновити роботу миші достатньо натиснути будь-яку кнопку.

### **Інструкція (перше використання) Підключення по Bluetooth**

- 1. Вставте сухий елемент живлення АА в мишу відповідно до позначень полюсів заряду зазначених на мишці.
- 2. Потрібно затиснути кнопку зміни режиму підключення на 3с і миша перейде в режим створення Bluetooth пари (про це буде свідчити швидке миготіння індикатору підключення).
- 3. Увімкніть Bluetooth на вашому пристрої, оберіть «Mouse BT3.0» або «Mouse BT5.0». Опісля миша буде підключена до пристрою.

#### **Підключення через 2.4 Ггц адаптер**

1. Якщо вам потрібно підключити мишу через 2.4 Ггц адаптер коротким натисканням перемикача підключення змініть режим на 2.4Ггц і індикатор повільно заблимає. Достатньо вставити його в ПК/ноутбук і завдяки функції Plug and Play миша відразу готова до використання.

#### **Технічні характеристики**

- Підключення: 2.4G / Bluetooth 3.0 / Bluetooth 5.0
- Робоча відстань: 2.4G близько 15 м / Bluetooth близько 10 м
- Термін служби клавіш клавіатури: 5 мільйонів натискань
- Живлення: для клавіатури 2 х ААА, для мишки 1 х АА
- Розмір клавіатури: 122 х 430 х 22 мм
- Розміри мишки: 112х75х43 мм
- Вага клавіатури 513 г
- Вага мишки 65 г

#### **Вирішення проблем**

- 1. Переконайтеся, що бездротовий USB-приймач виробу правильно підключено до USB-порту комп'ютера.
- 2. Переконайтеся, що комп'ютер відповідає мінімальним системним вимогам.
- 3. Якщо відстань між виробом і приймачем перевищує ефективну дальність, будь ласка, зменште відстань для кращої роботи.

#### **Увага!**

- 1. Використовуйте суху м'яку тканину для чищення виробу.
- 2. Не відкривайте відсік батарейок силою.
- 3. Використовуйте у сухому і безпечному місці.
- 4. Не промивайте пристрій водою.